# Analysis of a Higgs decay Control Region

Katherine Sloan Mentor: Dr. Strauss University of Oklahoma

#### Introduction

- |<br>↑ The Standard Model unifies 3 of the elementary forces and classifies<br>|<br>© Higgs boson-the last Standard Model particle to be discovered elementary particles
- Higgs boson-the last Standard Model particle to be discovered
- Decay channels
- Higgs->WW->eυμυ
- SM predicts how often different decays happen
	- We want to confirm/find deviations from SM

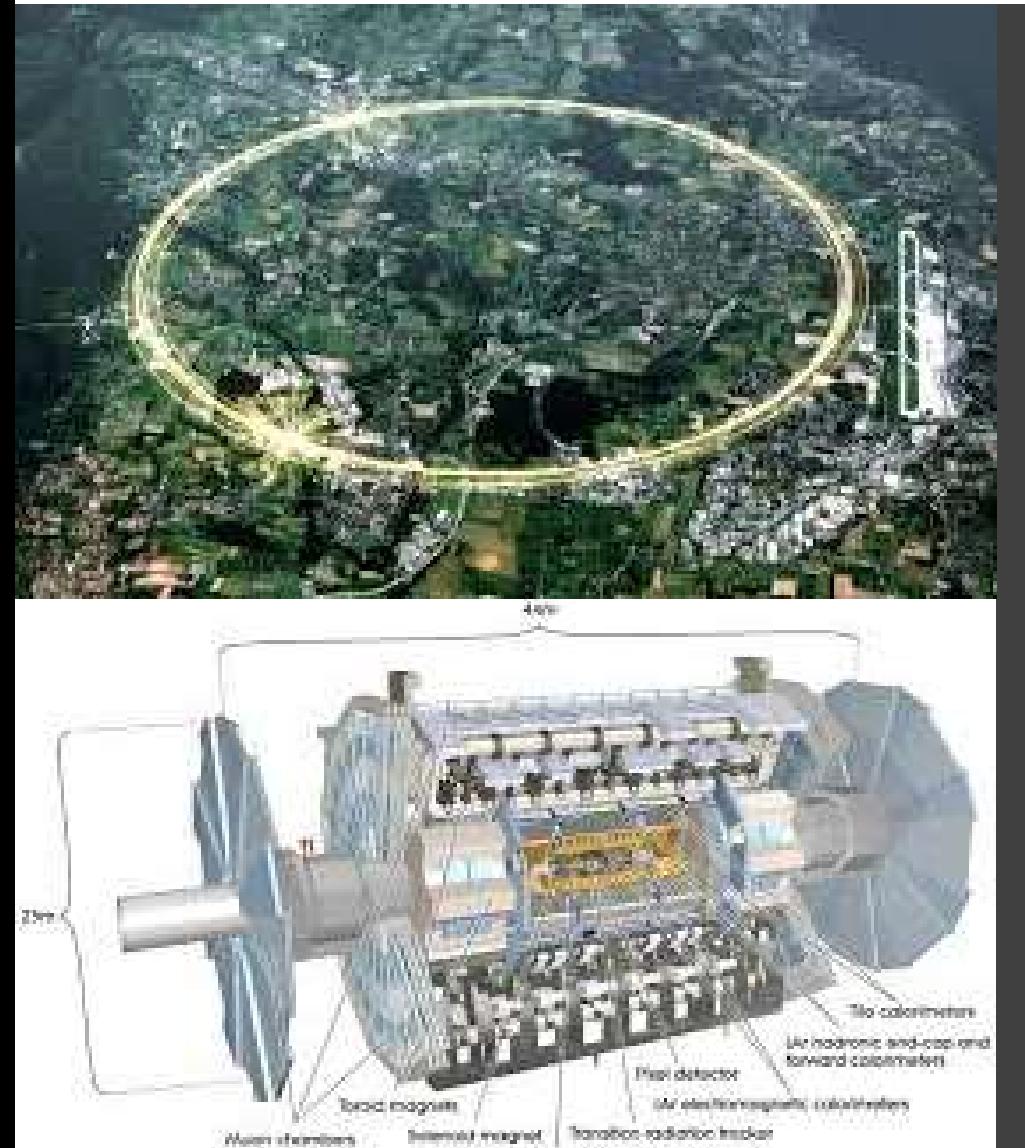

- LHC and ATLAS ◦ The LHC collides protons ◦ Energy = 13 TeV  $\circ$   $E = mc^2$
- ATLAS sees the collision debris ◦ Cylindrical detector ◦ Transverse momentum

## Data Analysis Techniques

◦ Monte Carlos

- Signal vs control regions
- Orthogonal cut/selection criteria to data
- Control regions are dominated by a single particle

ttbar control region, 0 jets (left) and 1 jet (right)

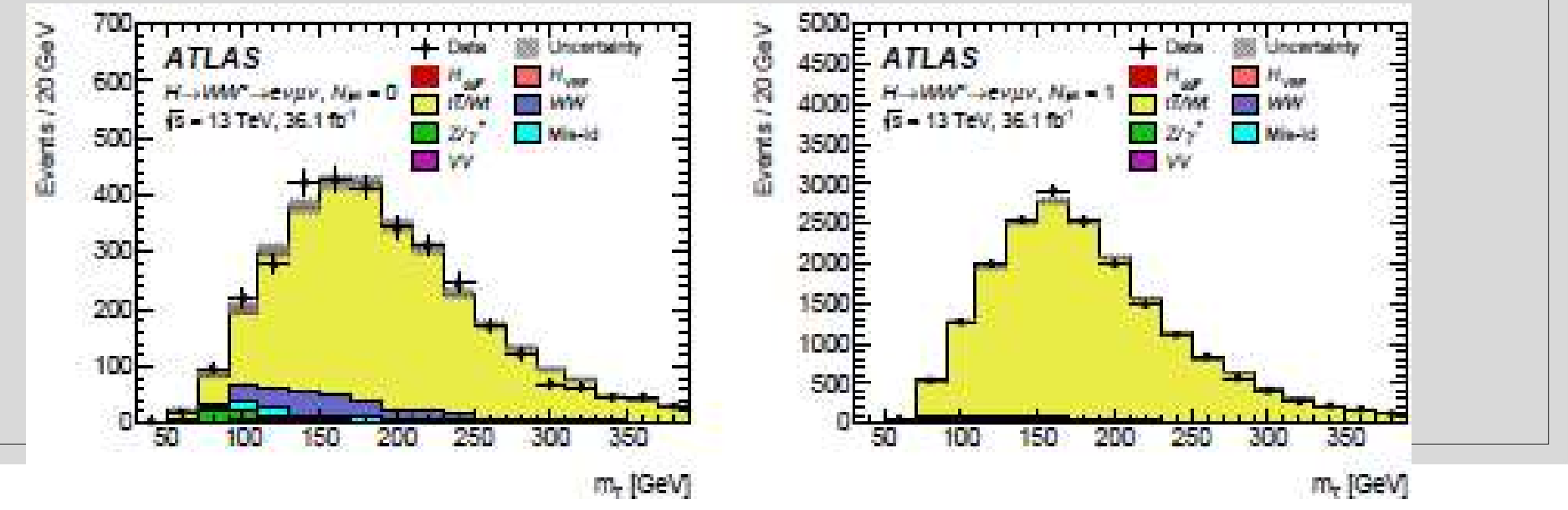

### Programming Tools

◦ ROOT

◦ C++ coding

◦ Different graphing methods

◦ ROOT tuples and trees

◦ Preselections

- Chaining
- Stackplots

## WW 1 jet Control Region

◦ About three times the data used in the original graph

- 
- These graphs were each made using different programs and data formats

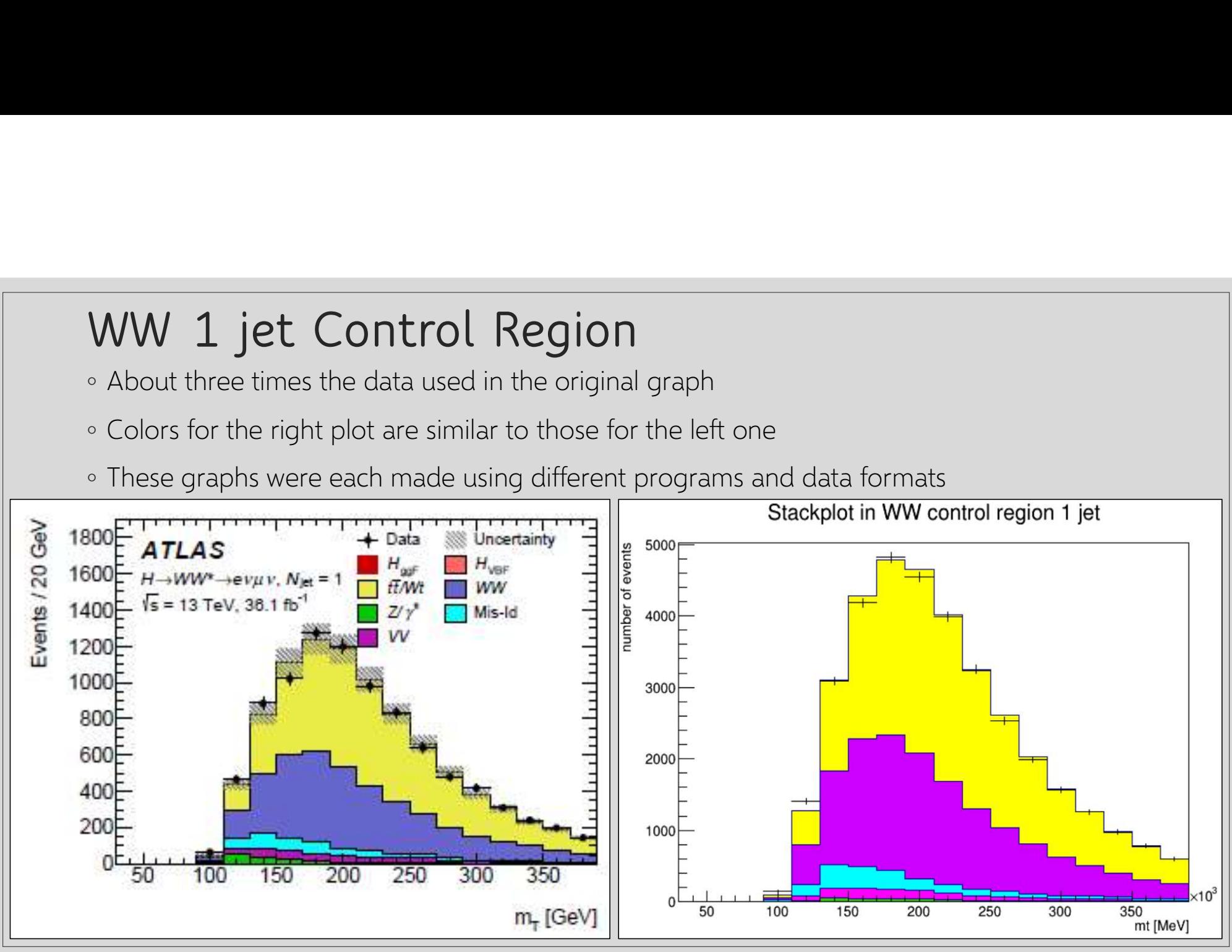

ht vector sum with 1 jet WW(magenta), ttbar(blue),

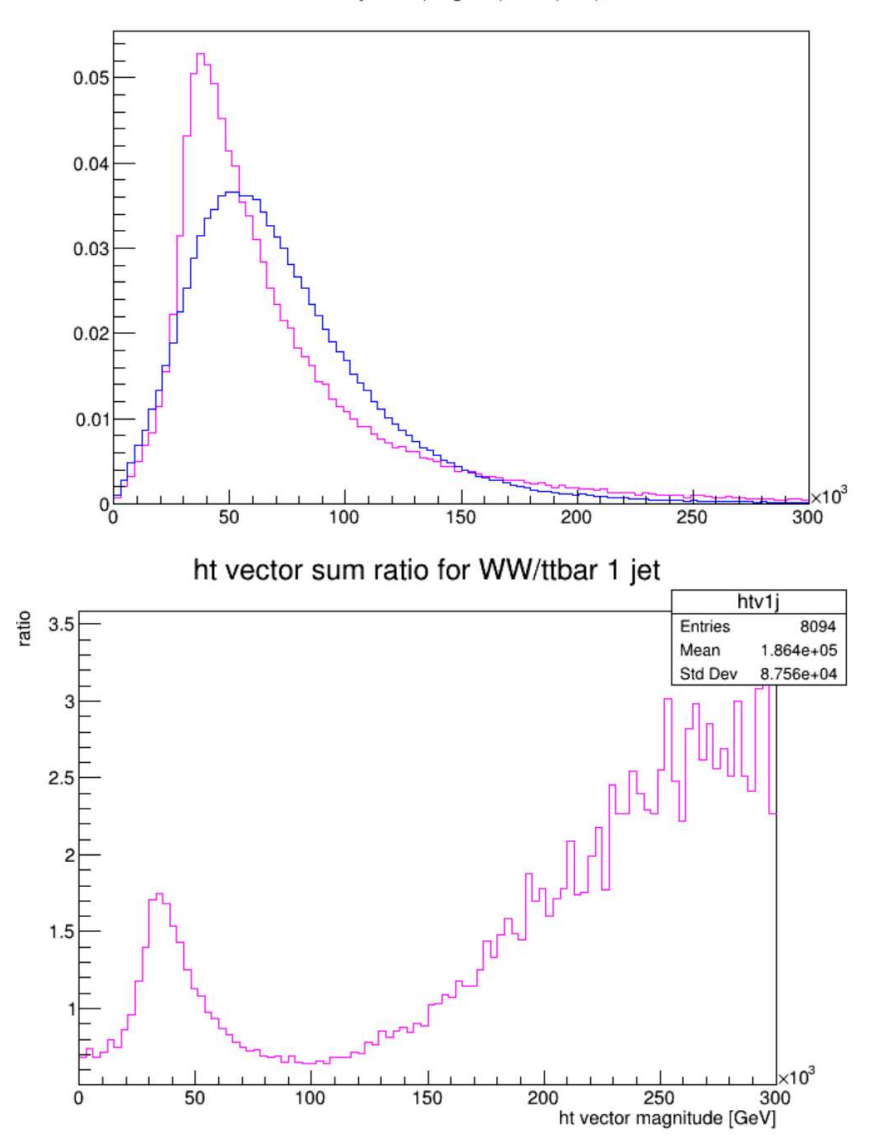

## Variable Distributions

- Applied Cuts corresponding to the WW 1 jet control region
- Normalized to same area
- These were analyzed for all variables in the root tuples and for combinations of variables, meaning that over 80 of these pairs of graphs were created

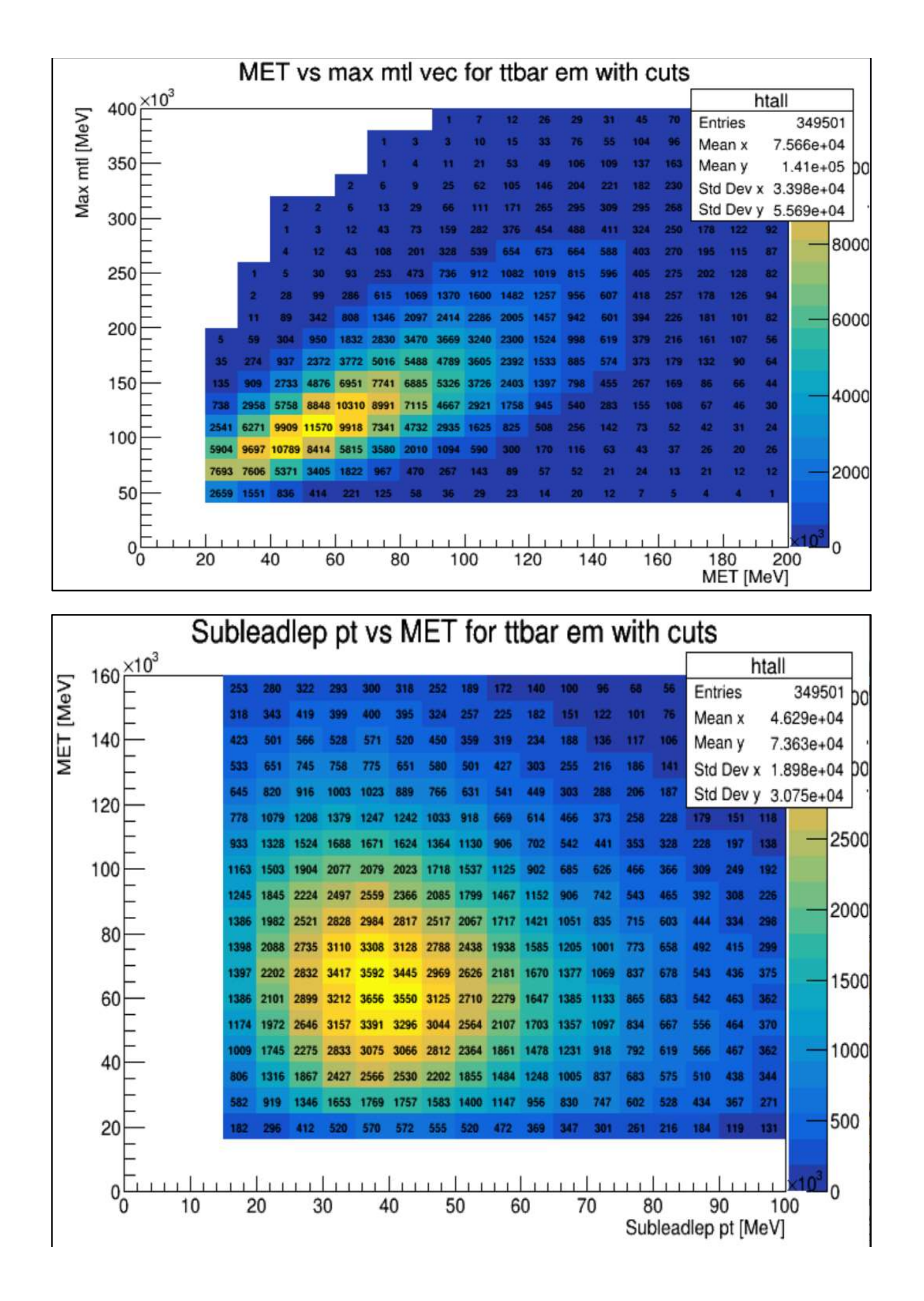

## Variable Correlation Check

- Yellow = more events
- $\circ$  Blue = less events
- Top graph shows a good deal of correlation
- Bottom graph shows much less correlation, as both variables have a somewhat uniform distribution centered around a number

### Attempted New Cuts

- Second plot has slightly greater percentage of WW (from 37% to 45%)
- Overall number of events was halved
- $\circ$  Probabilistic indicator,  $\frac{s}{\sqrt{s+b}}$  , where s is signal (WW) and b is background (ttbar) favored the  $\qquad$ original
- Yellow = ttbar; purple = WW

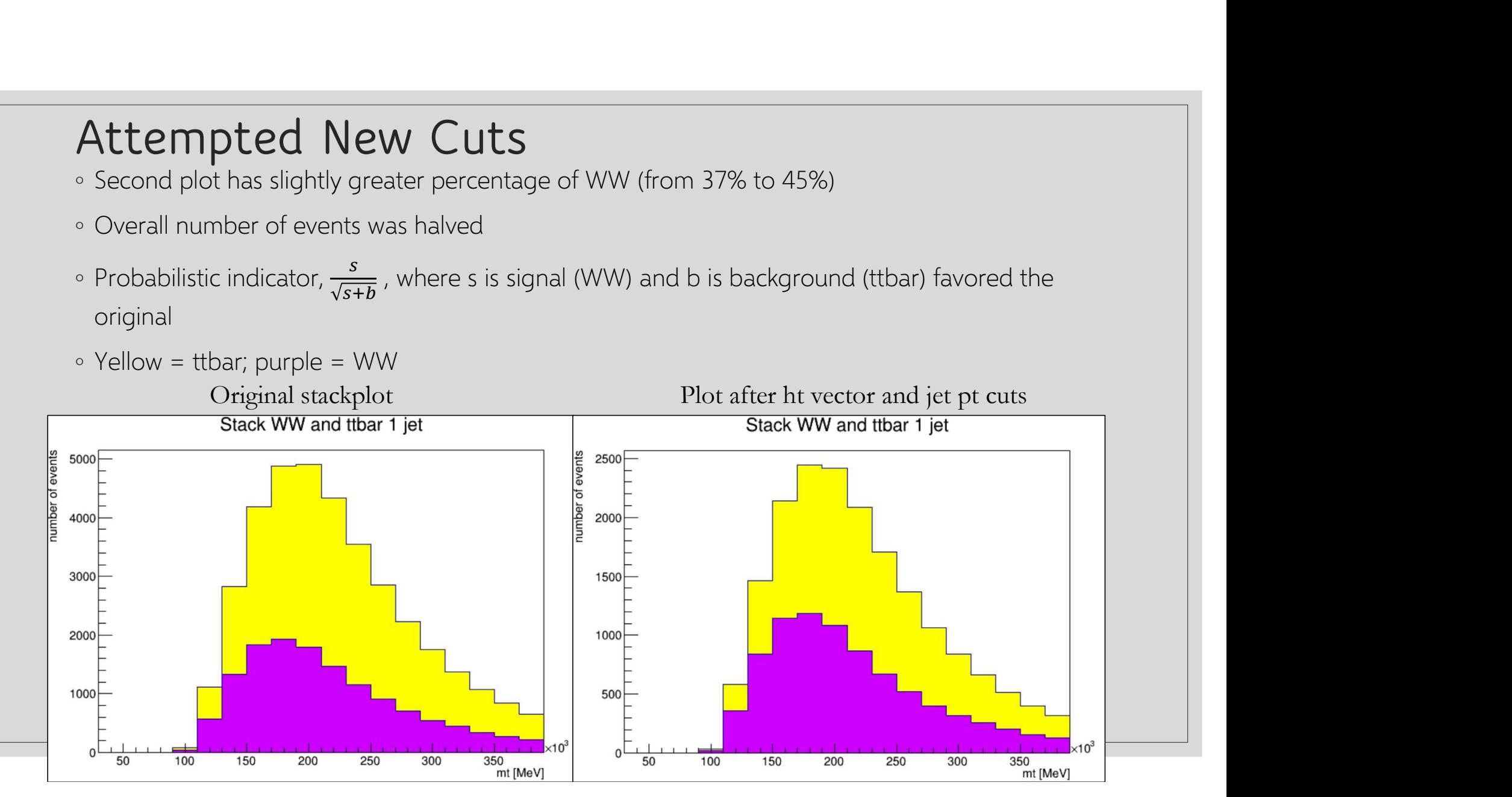

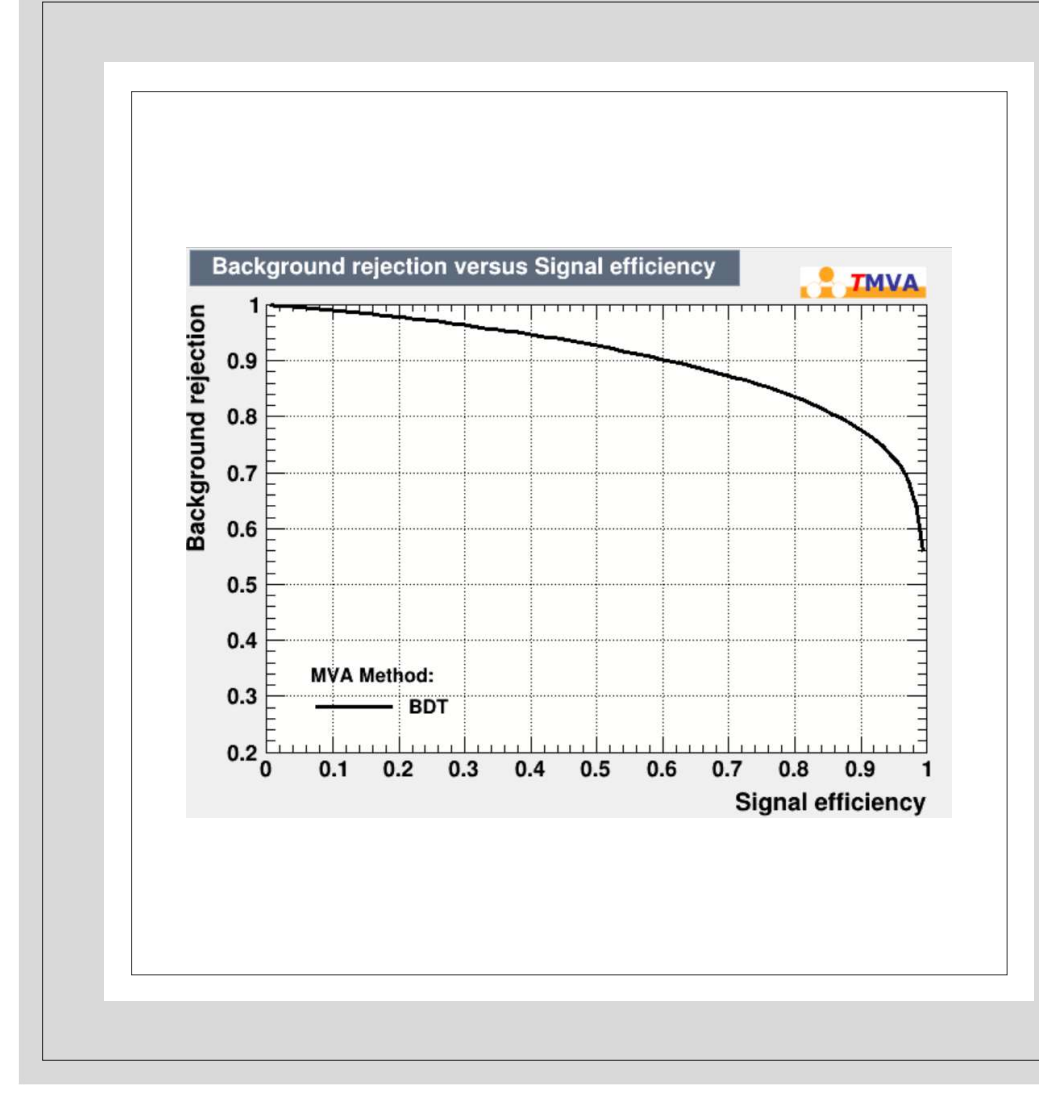

## Moving to a More Complex Analysis

- Making New ROOT tuples
	- Include the original cuts only
- Multivariate Analysis (MVA)
	- Boosted Decision Trees (BDT)
- Outputs like this graph inform overall efficacy of certain BDT cuts

#### My Next Steps Are…

- Running the BDT multiple times to determine which variables are best to use in the analysis
- Adding data to the BDT results
- Expanding the MVA analysis to other control regions for this same decay channel

#### Acknowledgements

- Dr. Strauss
- University of Oklahoma

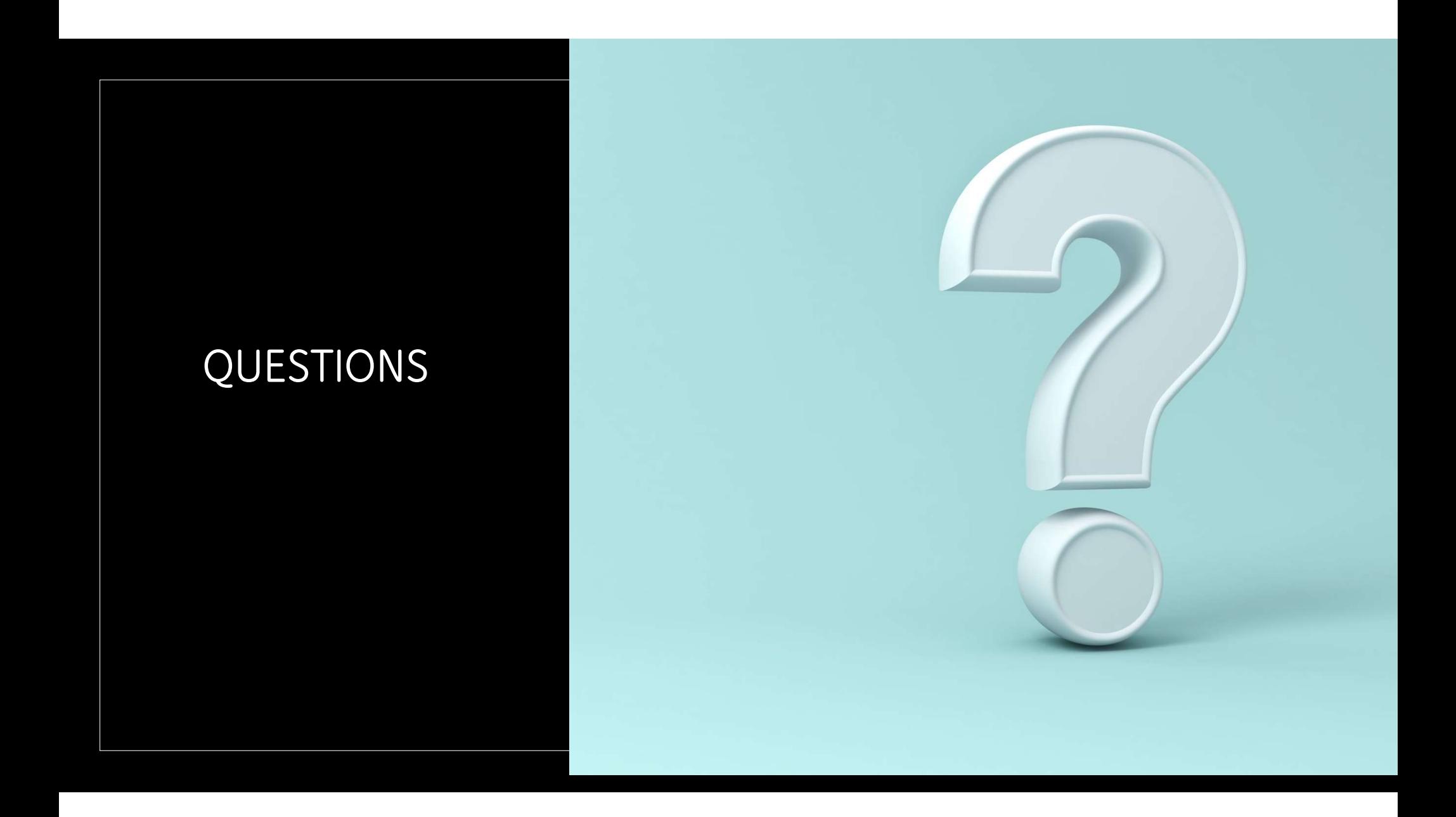